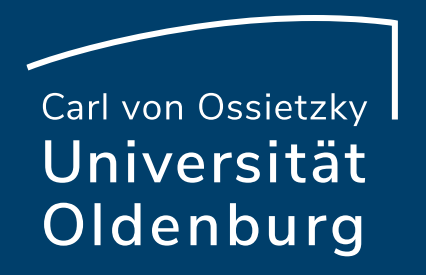

# Ein gemeinsamer Zettelkasten. Kollaboratives Schreiben mit (Super-)Wiki

CWORTKAT

SCHLAGWORTKATALOG

**SCHLAGWORTKATALERING SCHLAGWORTKATALERING SEPTEMBER AND REALLY AT ALL PRINCIPALERING SPACE AND REALLY AND REALLY AND REALLY AND REAL PRINCIPALERING SPACE AND REAL PRINCIPALERING SPACE AND REAL PRINCIPALERING SPACE AND REA** 

**SCHLAGWORT SCHLAGWORT SIENENE** 

CWORTKATALOG

Mittagstreffen

Paul Blattner M.A., 23.01.2023 Referat Studium und Lehre

#### Fahrplan

- 1. Wiki und Superwiki eine kurze Einführung
- 2. Was ist ein Zettelkasten?
- 3. Zettelkasten und (Super-) Wiki
- 4. Zettelkasten in der Lehre

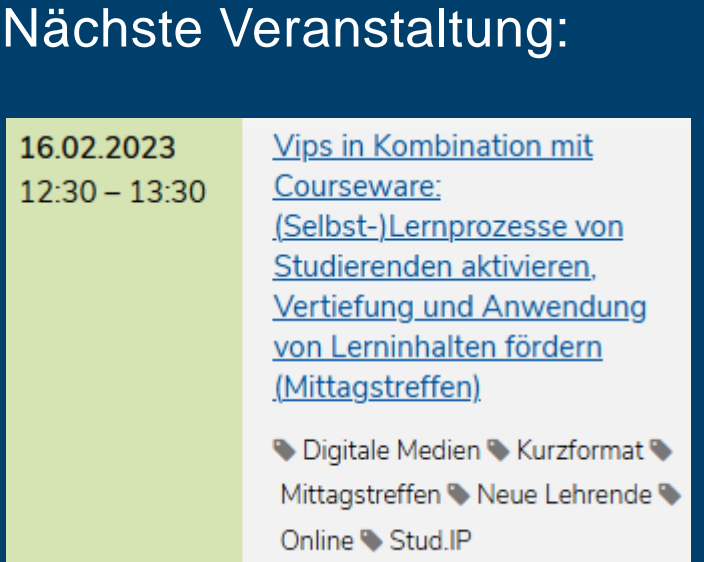

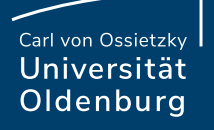

#### 1. Wiki und Superwiki

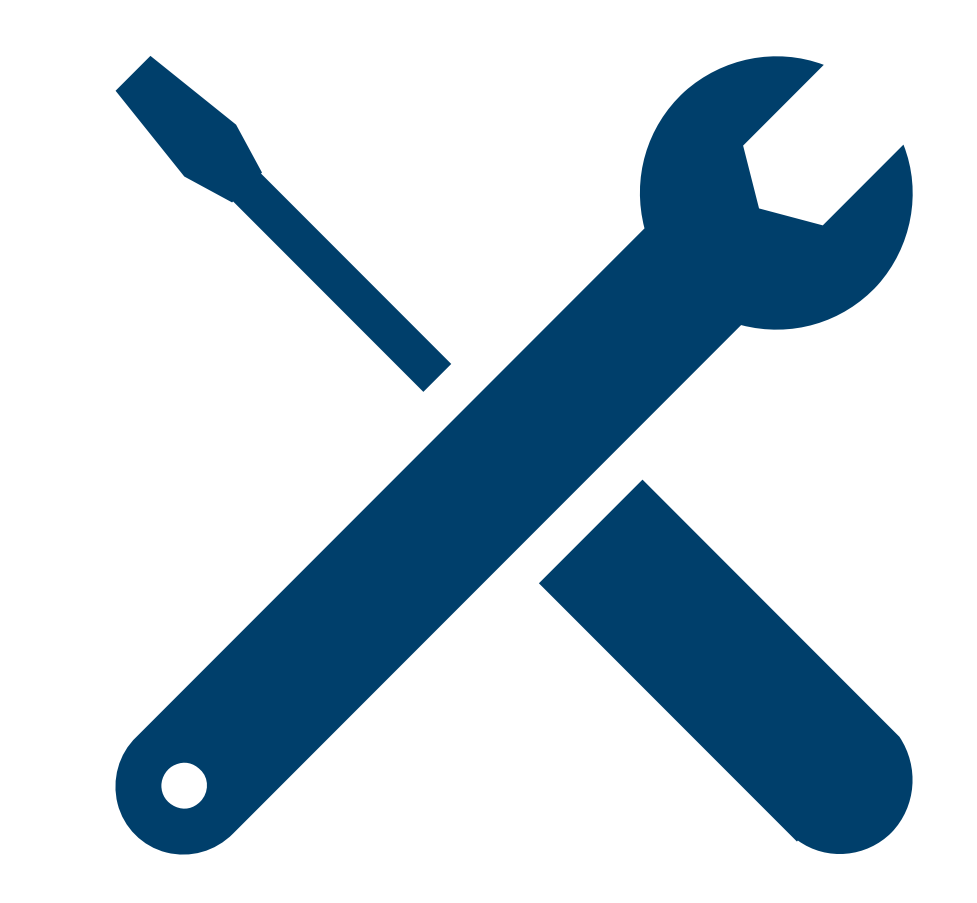

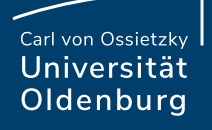

### 1. Wiki und Superwiki. Zwei verschiedene Tools

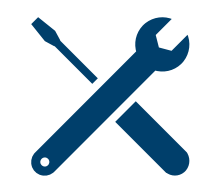

Zur Zeit stehen uns zwei verschiedene Wiki-Tools über Stud.Ip zur Verfügung.

**a. Wiki**

#### **b. Superwiki**

Beide erfüllen dieselbe **Kernfunktion**, unterscheiden sich aber in der Bedienung und dem Funktionsumfang.

# 1. Wiki und Superwiki. Zwei verschiedene Tools

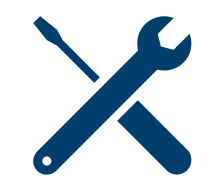

Zur Zeit stehen uns zwei verschiedene Wiki-Tools über Stud.Ip zur Verfügung.

**a. Wiki**

#### **b. Superwiki**

Beide erfüllen dieselbe **Kernfunktion**, unterscheiden sich aber in der Bedienung und dem Funktionsumfang.

**Kernfunktion**: Mithilfe des Tools lassen sich einzelne Seiten erstellen, die mithilfe von internen Links miteinander verbunden sind.

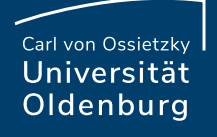

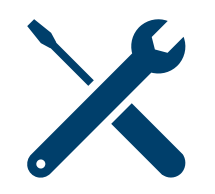

### 1. Wiki und Superwiki. Seiten erstellen und verlinken

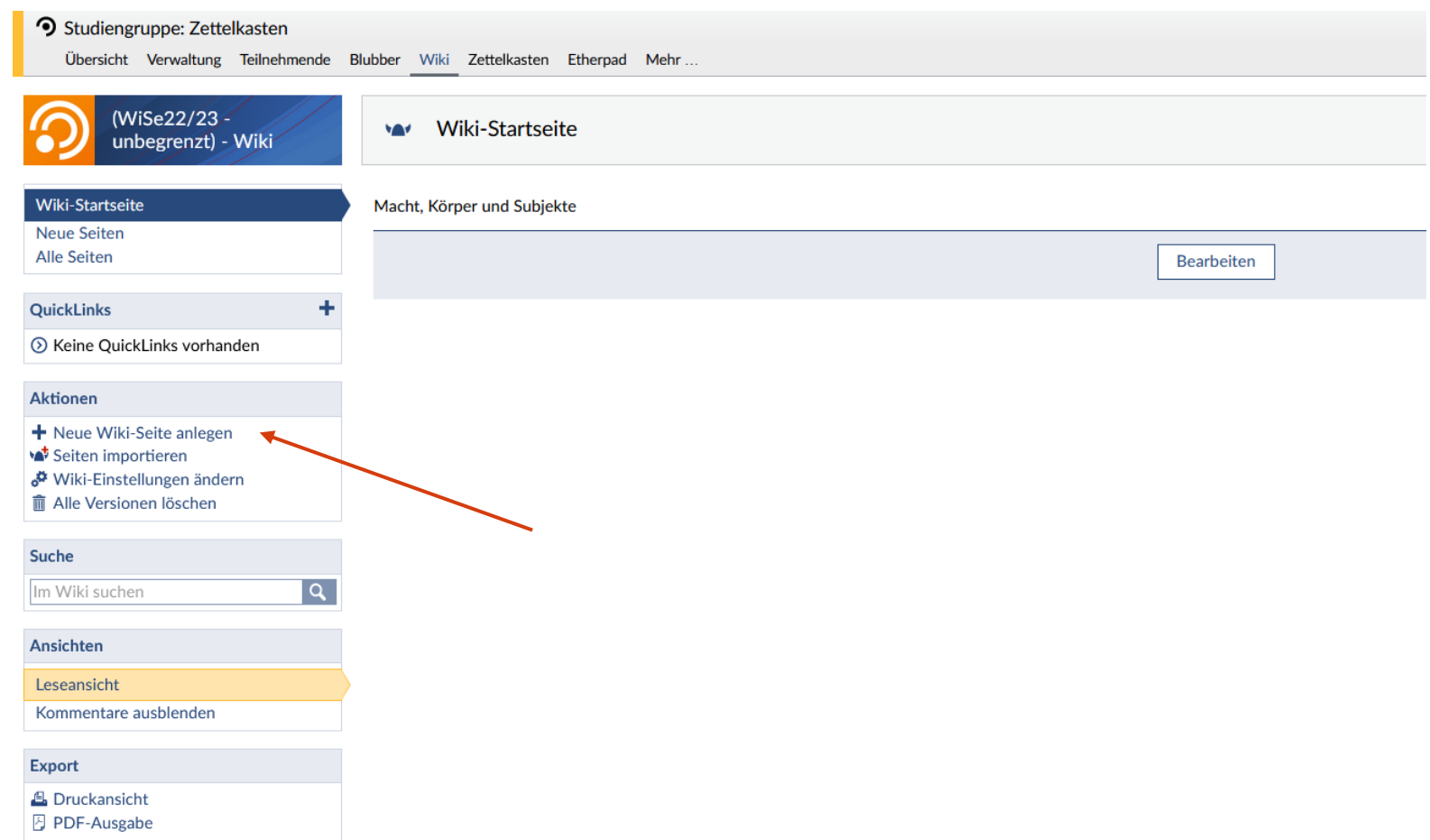

#### **Seite 6 Ein gemeinsamer Zettelkasten. Kollaboratives Schreiben mit (Super-) Wikis—** Mittagstreffen 23.01.2023 Paul Blattner M.A. — Referat Studium und Lehre

Carl von Ossietzky Universität Oldenburg

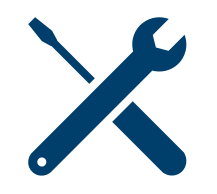

### 1. Wiki und Superwiki. Seiten erstellen und verlinken

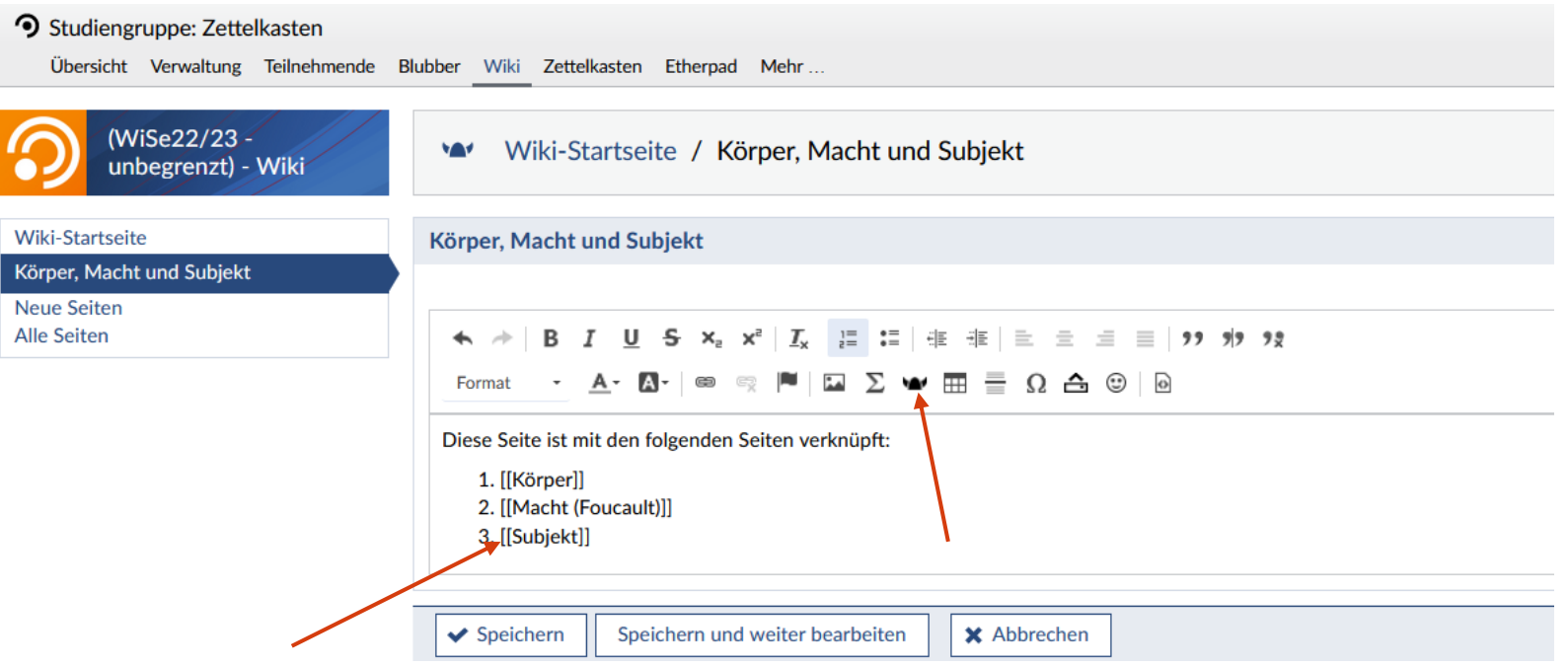

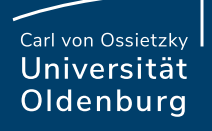

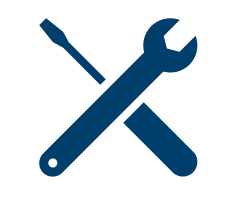

### 1. Wiki und Superwiki. Seiten erstellen und verlinken

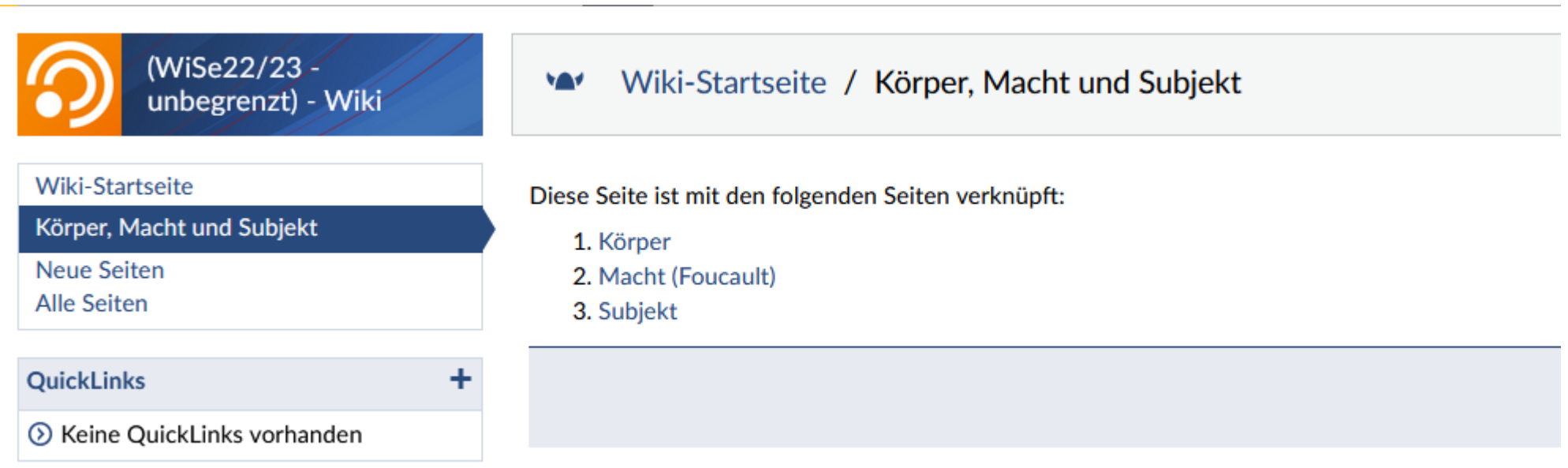

### 1. **Wiki** und Superwiki

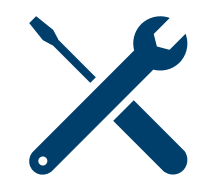

- ‒ **Kernfunktion**: Mithilfe des Tools lassen sich einzelne Seiten erstellen, die mithilfe von internen Links miteinander verbunden sind.
- ‒ Lehrende und Studierende haben **dieselben Rechte**, um Inhalte zu erstellen und zu bearbeiten (Rechte können für einzelne Seiten geändert werden.).
- ‒ Die erstellten Seite können mit dem **Editor** bearbeitet werden.
- ‒ Aber: Wiki muss **asynchron** genutzt werden. Eine individuelle Seite kann gleichzeitig nur von einer Person bearbeitet werden .

### 1. Wiki und **Superwiki**

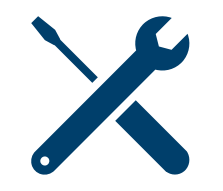

- ‒ **Kernfunktion**: Mithilfe des Tools lassen sich einzelne Seiten erstellen, die mithilfe von internen Links miteinander verbunden sind.
- ‒ Lehrende und Studierende haben **dieselben Rechte**, um Inhalte zu erstellen und zu bearbeiten (Rechte können für einzelne Seiten geändert werden.).
- ‒ Eine **synchrone** Bearbeitung der Seiten ist möglich.
- ‒ Es werden **automatisch Verlinkungen** zu anderen Wiki-Seiten erstellt.
- $-$  Aber: Der "klassische" Editor steht nicht zur Verfügung.

#### 1. Wiki und Superwiki. Kurzes Fazit

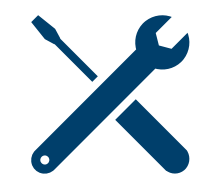

- ‒ Für einen Zettelkasten lassen sich beide Tools verwenden.
- ‒ **Wiki** bietet den Vorteil, dass die NutzerInnen auf einen klassischen Editor zurückgreifen können und die Navigation ist etwas einfacher.
- ‒ **Superwiki** bietet einen benutzerfreundlicheren Zugang im Erstellen der Seiten und ermöglicht eine synchrone Bearbeitung.

#### 1. Wiki und Superwiki. Kurzes Fazit

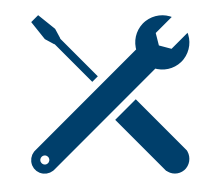

- ‒ Für einen Zettelkasten lassen sich beide Tools verwenden.
- ‒ **Wiki** bietet den Vorteil, dass die NutzerInnen auf einen klassischen Editor zurückgreifen können und die Navigation ist etwas einfacher.
- ‒ **Superwiki** bietet einen benutzerfreundlicheren Zugang im Erstellen der Seiten und ermöglicht eine synchrone Bearbeitung.

‒ Aber: Zum synchronen Erstellen von Texten bietet sich auch ein **Etherpad** an. Die fertiggestellten Texte lassen sich dann einfach bei **Wiki** einfügen.

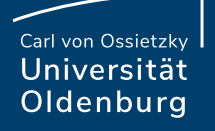

#### 2. Was ist ein Zettelkasten?

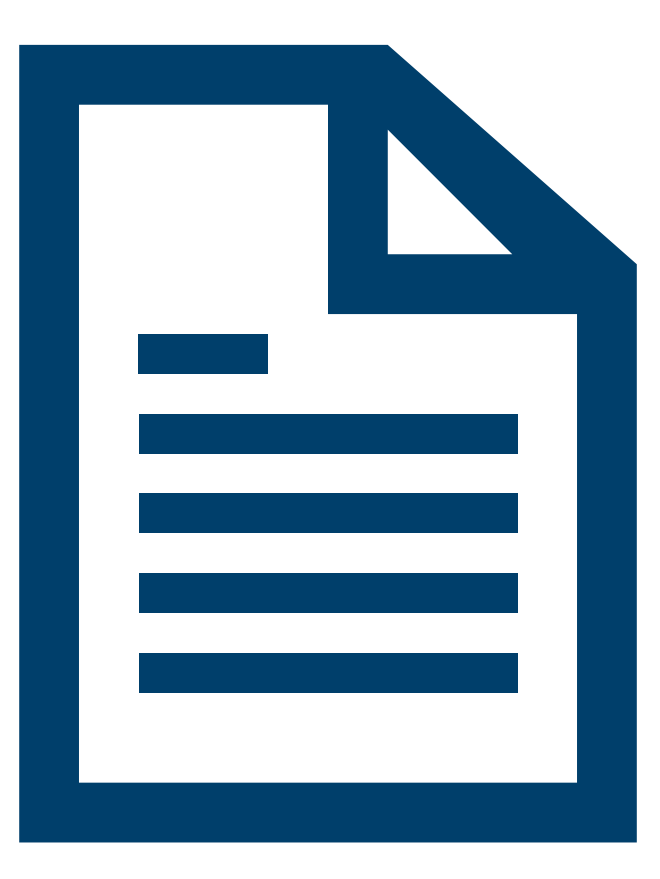

**Seite 13 Ein gemeinsamer Zettelkasten. Kollaboratives Schreiben mit (Super-) Wikis—** Mittagstreffen 23.01.2023 Paul Blattner M.A. — Referat Studium und Lehre

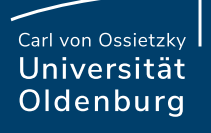

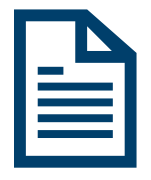

### 2. Was ist ein Zettelkasten? – Einführende Bemerkungen

- − Der Zettelkasten dient dazu, **Wissen zu sammeln** und mithilfe von Verweisstrukturen **miteinander zu verknüpfen**.
- − In dem Zettelkasten können auch **offene Fragen**, **assoziative Gedanken** zum Text, **Kritikpunkte** zu jeweiligen Positionen, **weitergedachte inhaltliche Aspekte** usw. festgehalten werden

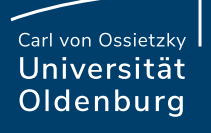

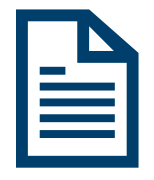

### 2. Was ist ein Zettelkasten? – Einführende Bemerkungen

- ‒ Neben dem Sammeln und Zusammenfassen von Inhalten liegt der Fokus des Zettelkastens darin, "**schreibend zu denken**".
- − Der Zettelkasten wird zu einem **Archiv** für diese zahlreichen Zettel.
- − Damit der Zettelkasten nicht in Unordnung zerfällt, folgt er einem bestimmten **Aufbau**.

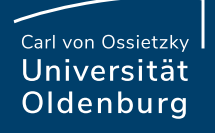

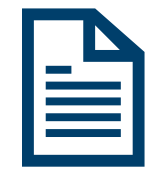

Der Zettelkasten umfasst im Wesentlichen Zettel, die Gedanken (**Gedanken-Zettel**) festhalten und **bibliographische Zettel**.

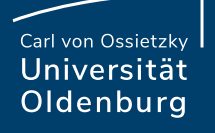

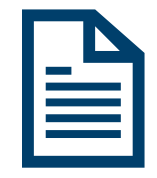

Der Zettelkasten umfasst im Wesentlichen Zettel, die Gedanken (**Gedanken-Zettel**) festhalten und **bibliographische Zettel**.

#### **Gedanken-Zettel**:

- ‒ Die einzelnen Zettel stehen inhaltlich für sich. Jeder Zettel enthält **einen ausformulierten Gedanken**.
- ‒ Inhaltlich zusammenhängende Zettel werden mithilfe einer **Nummerierung** und durch **Schlagwörter** miteinander in Verbindung gebracht.
- ‒ **Jeder Zettel verweist auf mindestens einen anderen Zettel**.

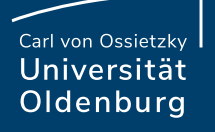

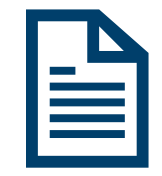

#### **Bibliographische Zettel:**

- ‒ Auf diesen Zetteln werden die **Quellen** festgehalten.
- ‒ **Lektürenotizen, Exzerpte, Argumente und Fragen** ausgehend vom Text werden auf diesen Zetteln gesammelt.

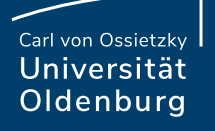

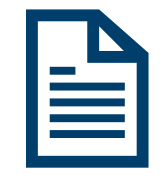

#### **Bibliographische Zettel:**

- ‒ Auf diesen Zetteln werden die **Quellen** festgehalten.
- ‒ **Lektürenotizen, Exzerpte, Argumente und Fragen** ausgehend vom Text werden auf diesen Zetteln gesammelt.

**Bibliographische Zettel** und **Gedanken-Zettel** können und sollen miteinander verknüpft werden.

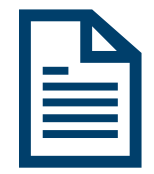

### 2. Was ist ein Zettelkasten?

- ‒ Der Zettelkasten wird zu einem **wachsenden Archiv** von Zetteln.
- ‒ Diese Zettel folgen **keiner systematischen Ordnung**, sondern sind durch ihre Verweisstruktur miteinander verwoben.
- ‒ Über diese **Verweisketten entstehen neue und überraschende Verknüpfungen.**
- ‒ Durch den Zettelkasten wird das **wissenschaftliche Schreiben eingeübt** und durch die Offenheit des Systems generieren sich **Problemstellungen, Hypothesen und Fragestellungen für die eigene Forschung**.

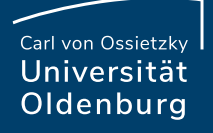

### 3. Zettelkasten und (Super-) Wiki

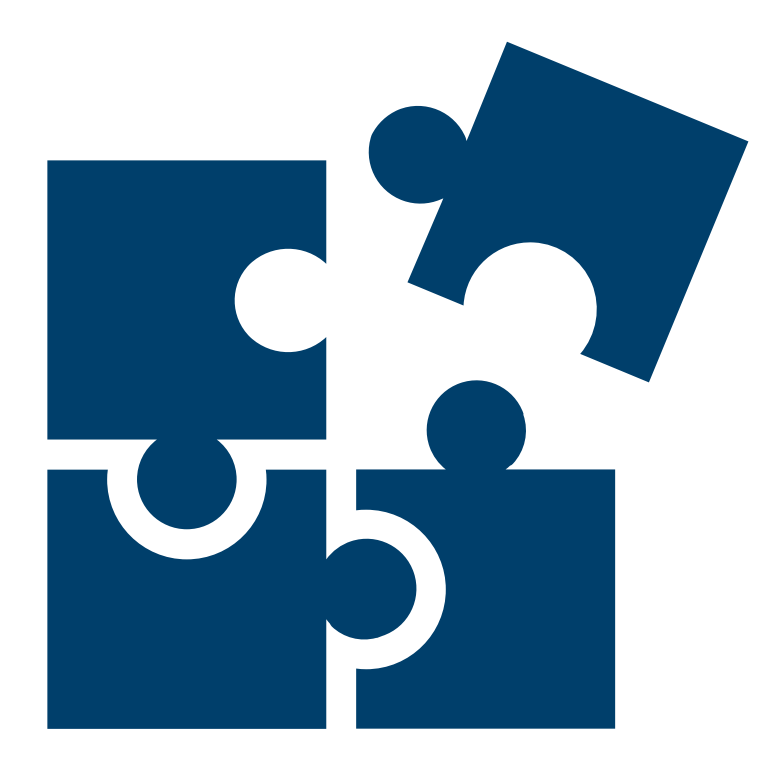

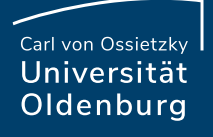

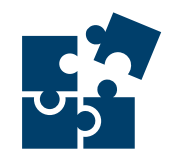

## 3. Zettelkasten und (Super-) Wiki

- ‒ Mittlerweile gibt es eine Vielzahl von Programmen, mit deren Hilfe sich ein virtueller Zettelkasten erstellen lässt.
- ‒ (Super-) Wiki bietet auch die grundlegenden Funktionen, um einen solchen Zettelkasten zu bauen.
	- ‒ Die **Wiki-Seiten** sind die **Gedanken-Zettel** und **bibliographischen Zettel**.
	- ‒ Mithilfe der **Links** lässt sich eine **Verweisstruktur** aufbauen.

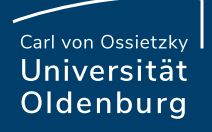

#### 4. Zettelkasten in der Lehre

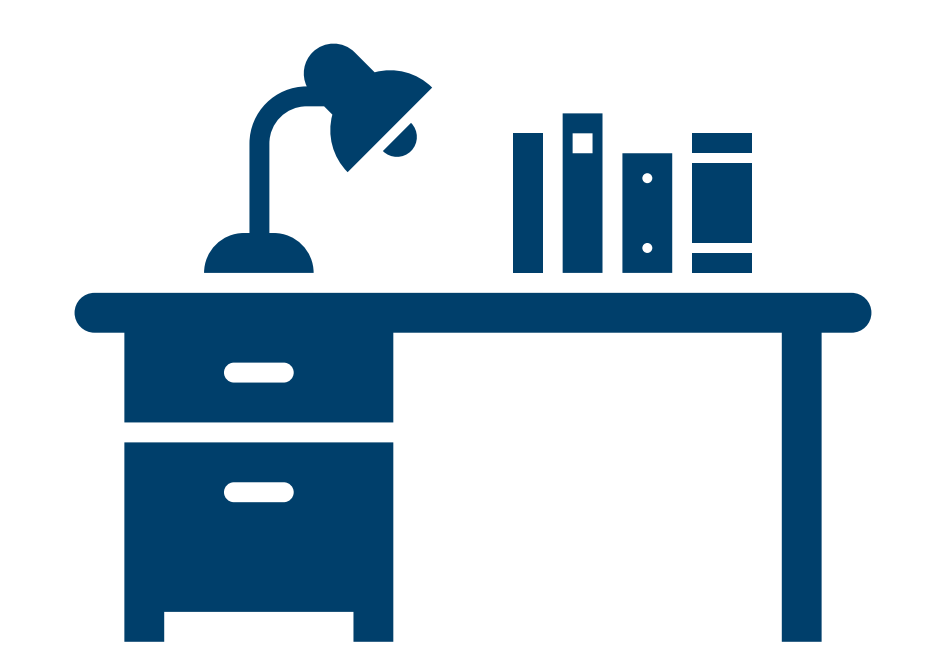

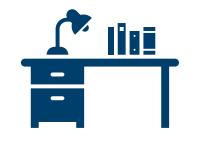

#### 4. Zettelkasten in der Lehre

Der Zettelkasten kann auch als ein **gemeinsamer Kasten** genutzt werden, wenn…

…die **Funktionsweise** bzw. der **Aufbau** des Kastens **klar kommuniziert wird**.

…die Erstellung und Verknüpfung der Zettel ein **gemeinsames Unterfangen**  ist.

…das Arbeiten mit dem Zettelkasten **Teil eines Workflows/ Seminarkonzepts** ist.

…der Zettelkasten für alle NutzerInnen im **gleichen Umfang zugänglich und nutzbar ist**.

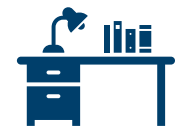

### 4. Zettelkasten in der Lehre. Bibliographische Zettel

Erstellen von bibliographischen Zetteln in der Lehre?

- ‒ Mithilfe von **asynchronen Aufgaben**.
- ‒ Das Erstellen von bibliographischen Zetteln erfolgt im Selbststudium in **Voroder Nachbearbeitung** einer Sitzung.
- ‒ Ausgehend von einer gemeinsamen Lektüre in Gruppen oder im Plenum und dem **gemeinsamen Verfassen eines Textes** im Superwiki oder im Etherpad.

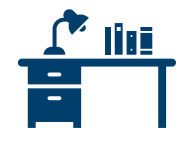

### 4. Zettelkasten in der Lehre. Gedankenzettel

#### Erstellen von Gedanken-Zetteln in der Lehre?

Mithilfe von **angepassten Workflows** in den Sitzungen.

- ‒ Ausgewiesene Zeitfenster: 20-30 Minuten in jeder Sitzung werden zum **Erstellen** der Zettel und für das **Verknüpfen** der Zettel genutzt.
- ‒ Offene Fragen, Kritik und Verweise aus der Diskussion werden als **Fragmente im Zettelkasten** festgehalten und nachträglich vervollständigt.
- ‒ Teilnehmer\*innen bringen Zettel mit in die Sitzung, die als **Grundlage für die Diskussion** dienen.

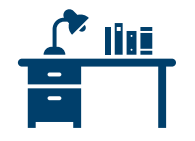

#### 4. Zettelkasten in der Lehre

Welchen Nutzen hat der Zettelkasten in der Lehre?

- ‒ Der Zettelkasten kann **als Ausgangspunkt für eine Prüfungsleistung**  genutzt werden (Vorbereitung auf eine Klausur, Erstellung von schriftlichen Prüfungsleistungen und mündliche Leistungen).
- ‒ Der Zettelkasten kann als **Archiv** für offene Fragen, Hypothesen und unausgereifte Positionen dienen, die sich aus der inhaltlichen Diskussion ergeben.

#### Carl von Ossietzky Universität Oldenburg

#### Informationen zu Wiki und Superwiki:

- ‒ Wiki (weitere Informationen): https://hilfe.studip.de/help/5.0/de/Basis/Wiki
- ‒ Superwiki (weitere Informationen): https://github.com/Krassmus/SuperWiki/wiki
- ‒ Superwiki für Präsentation: https://github.com/Krassmus/SuperWiki/wiki/Pr%C3%A4sentationen-mit-SuperWiki

#### Weiterführende Literatur:

- ‒ Luhmann, Niklas. 1981. "Kommunikation mit Zettelkasten." In *Öffentliche Meinung und sozialer Wandel: Festschrift für Elisabeth Noelle-Neumann*, hrsg. von Horst Baier, Hans M. Kepplinger, Kurt Reumann und Elisabeth Noelle-Neumann, 222–28. Opladen: Westdeutscher Verl.
- ‒ Ahrens, Sönke. 2017. *Das Zettelkasten-Prinzip: Erfolgreich wissenschaftlich Schreiben und Studieren mit effektiven Notizen.* Norderstedt: Books on Demand.

#### Abbildungsverzeichnis:

Titelblatt:

Dr. Marcus Gossler - Eigenes Werk, CC BY-SA 3.0, https://commons.wikimedia.org/w/index.php?curid=483741

### Kontakt:

Paul Blattner M.A.

Carl von Ossietzky Universität Oldenburg Referat Studium und Lehre Hochschuldidaktik | E-Didaktik

Mail: [edidaktik@uol.de](mailto:edidaktik@uol.de)

Offene Online-Sprechstunde der E-Didaktik mittwochs, 10.30–11.30 Uhr, in BBB: https://meeting.uol.de/b/car-k2d-fh7